# The book was found

# Delphi Programming EXplorer: Master Cutting-Edge Visual Software Development For Windows

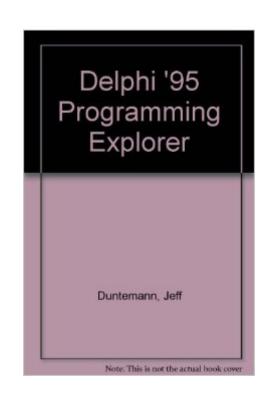

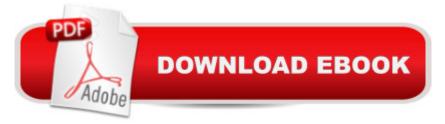

# Synopsis

Presents a unique "first practice, then theory" structure for the tutorial. Is the best presentation you'll find on the process of programming in Delphi-not just language syntax and screen shots. Features a unique explanation of object-oriented programming from Jeff Duntemann, who wrote Borland's first OOP manual in 1989. Includes lively, fast-paced writing (with a generous twist of humor) from three long-time experts in the field. Gives you step-by-step instructions for creating commercial-quality database applications without writing thousands of lines of code. Includes a CD-ROM with all the Delphi projects from the book, including all code, graphics, and database files used in the projects.

### **Book Information**

Paperback: 620 pages Publisher: Coriolis Group; Bk& Disk edition (May 15, 1995) Language: English ISBN-10: 188357725X ISBN-13: 978-1883577254 Product Dimensions: 1.2 x 7.5 x 9.5 inches Shipping Weight: 2.6 pounds Average Customer Review: 3.0 out of 5 stars Â See all reviews (2 customer reviews) Best Sellers Rank: #2,976,948 in Books (See Top 100 in Books) #11 in Books > Computers & Technology > Programming > Languages & Tools > Delphi #11 in Books > Computers & Technology > Programming > Languages & Tools > DHTML #57 in Books > Computers & Technology > Programming > Languages & Tools > Borland Delphi

#### **Customer Reviews**

This book is floating all over the developer's offices at The Money Store where I first saw it. It is a great way to get started and my favorite book on Delphi.. It's not a complete reference, but Ace Breakpoint's Database Adventure is the funniest tutorial I have ever seen.

Delphi Programming Explorer is one of the few books on Delphi that I found almost useless. It is poorly organized, and does not show the simplicity and ease of use of Delphi. It is not a book for the beginner or expert programmer.

#### Download to continue reading...

Delphi Programming EXplorer: Master Cutting-Edge Visual Software Development for Windows The

New Delphi 2 Programming Explorer: The Best Way to Master Cutting-Edge Visual Programming WINDOWS 10: WINDOWS 10 COMPANION: THE COMPLETE GUIDE FOR DOING ANYTHING WITH WINDOWS 10 (WINDOWS 10, WINDOWS 10 FOR DUMMIES, WINDOWS 10 MANUAL, WINDOWS ... WINDOWS 10 GUIDE) (MICROSOFT OFFICE) KickAss Delphi Programming: Cutting-edge Delphi Programming with an Attitude Visual Developer Developing Custom Delphi 3 Components: Master the Art of Creating Powerful Delphi 3 Software Components Software Engineering Classics: Software Project Survival Guide/ Debugging the Development Process/ Dynamics of Software Development (Programming/General) Windows 10: The Ultimate User Guide To Microsoft's New Operating System - 33 Amazing Tips You Need To Know To Master Windows 10! (Windows, Windows 10 Guide, General Guide) Windows 10: User Guide and Manual 2016 -Everything You Need To Know About Microsoft's Best Operating System! (Windows 10) Programming, Windows 10 Software, Operating System) Delphi Power Toolkit: Cutting-Edge Tools & Techniques for Programmers Developing Custom Delphi Components: Master the Art of Creating Powerful Delphi Software Components Web Programming with Delphi (Delphi Programming) Delphi 2010 Handbook: A Guide to the New Features of Delphi 2010; upgrading from Delphi 2009 Windows 10 For Beginners: Simple Step-by-Step Manual On How To Customize Windows 10 For Your Needs.: (Windows 10 For Beginners - Pictured Guide) ... 10 books, Ultimate user guide to Windows 10) Group Policy: Management, Troubleshooting, and Security: For Windows Vista, Windows 2003, Windows XP, and Windows 2000 Windows Command-Line for Windows 8.1, Windows Server 2012, Windows Server 2012 R2 (Textbook Edition) (The Personal Trainer for Technology) Cutting-Edge Direct3D Programming: Everything You Need to Create Stunning 3D Applications with Direct3D Microsoft Edge and Internet Explorer 11 for Windows 10 Quick Reference Guide (Cheat Sheet of Instructions, Tips & Shortcuts - Laminated Card) Rotary Cutting Revolution: New One-Step Cutting, 8 Quilt Blocks Developing International Software for Windows 95 and Windows NT (Microsoft Programming Series) Agile Software Engineering with Visual Studio: From Concept to Continuous Feedback (Microsoft Windows Development Series)

<u>Dmca</u>